Напишите программу, которая ищет среди целых чисел, принадлежащих числовому отрезку [1024; 28921], числа, которые делятся на сумму всех своих цифр. Запишите в ответе сумму всех таких чисел.

Например, в диапазоне [12; 20] есть следующие числа: 12,18,20. Поэтому для этого диапазона ответом является 12+18+20=50.

 $i=1024$ 

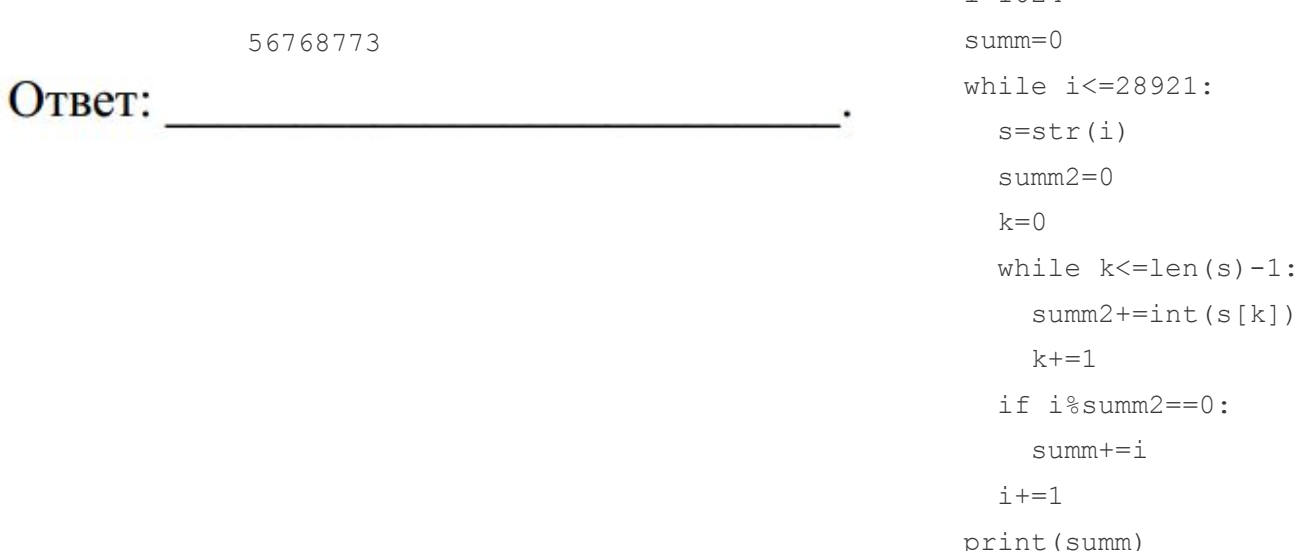

 $25$